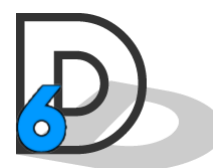

## Communicator Installation Guide

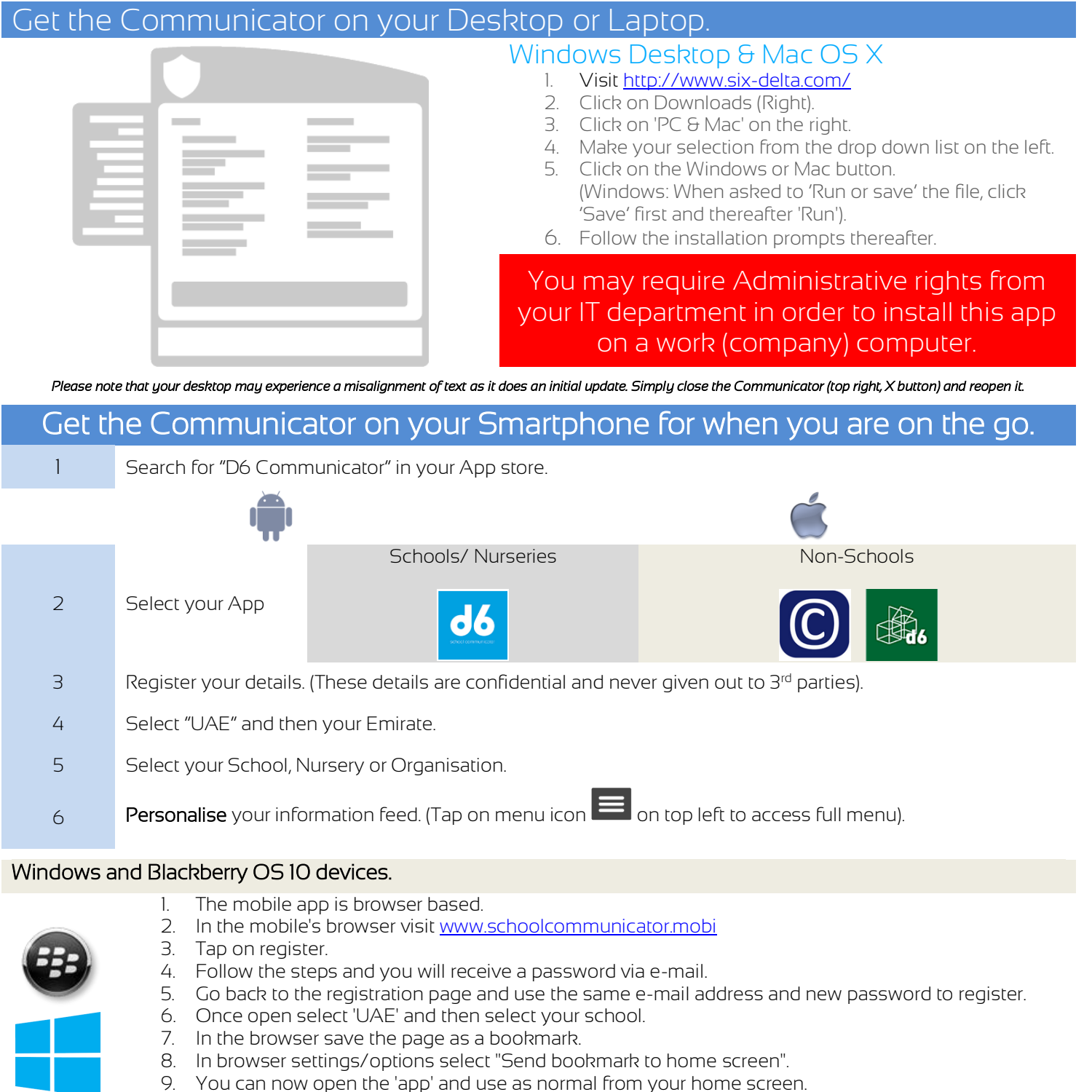

10. Please note that the browser based app *does not* support active Alerts or Personalisation.

## It is recommended that you also install the Computer Version in order to view and print larger documents. Visit [http://www.six-delta.com](http://www.six-delta.com/) on your computer.

Your Communicator app *may* require authentication. If the system does not provide you with a password please contact your Communicator administrator to add your e-mail to the password list.

Please contact the d6 Communicator Support Team if you experience any problems installing the software [support@d6technology.com](mailto:support@d6technology.com)